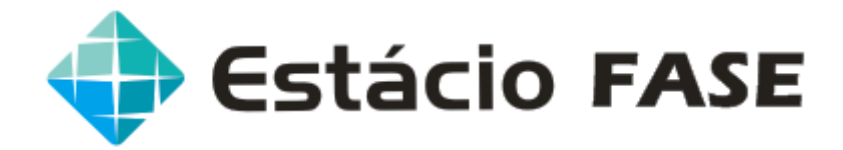

## **CONFIGURAÇÃO DOS COMPUTADORES:**

LABORATÓRIO B-109 – 20 máquinas Intel Core I3 de 3.2 GHz; Memória de 3 Gb; HD de 320 Gb; Monitor LCD de 18,5

LABORATÓRIO B-111 – 75 máquinas Intel Core 2 Duo de 2.8 GHz; Memória de 2 Gb; HD de 160 Gb; Monitor LCD de 15

LABORATÓRIO B-112 – 40 máquinas Intel Core 2 Duo de 2.8 GHz; Memória de 2 Gb; HD de 160 Gb; Monitor LCD de 15

LABORATÓRIO B-113 – 25 máquinas Intel Core I3 de 3.4 GHz; Memória de 4 Gb; HD de 500 Gb; Monitor LCD de 19

LABORATÓRIO B-114 – 25 máquinas Intel Core I3 de 3.4 GHz; Memória de 4 Gb; HD de 500 Gb; Monitor LCD de 19

LABORATÓRIO B-115 – 25 máquinas Intel Core I3 de 3.4 GHz; Memória de 4 Gb; HD de 500 Gb; Monitor LCD de 19

LABORATÓRIO B-116 – 25 máquinas Intel Core I3 de 3.4 GHz; Memória de 4 Gb; HD de 500 Gb; Monitor LCD de 19

LABORATÓRIO B-117 – 30 máquinas Intel Core I3 de 3.4 GHz; Memória de 4 Gb; HD de 500 Gb; Monitor LCD de 19

LABORATÓRIO B-118 – 20 máquinas Intel Core I3 de 3.2 GHz; Memória de 3 Gb;

HD de 320 Gb; Monitor LCD de 18,5

## SOFTWARE INSTALADO NOS COMPUTADORES:

Windows 7 Enterprise 64bits SP1 Internet Explorer 11 Adobe Reader DC Microsoft Office Professional Plus 2010 SP2 Adobe Flash Player 19 ActiveX Adobe Flash Player 19 NPAPI Microsoft Silverlight 5.1 Google Chrome 47 K-lite Codec Pack 11.7 FilZip 3.06 Java 8 Update 66 Bloodshed Dev-C++ 5 Beta 9 Cisco Packet Tracer 6.2 MathPlayer 4.0 Microsoft Visio Professional 2010 Microsoft Project Professional 2010 Mozilla Firefox 42 Sniffy Pro For Windows 2.0 VisuAlg 2.0 Unidade C:(2.5) Wireshark 2.0 Navegador Estácio 1.2.2.57 navegador\_bdq\_prod VMware Player 7.1.2 Oracle VM VirtualBox 5.0 PostgreSQL 9.5 DosVox

Nos laboratórios B-109, 113, 114, 115, 116 além dos softwares citados acima, está instalado o AutoCad 2016.